## Cost basis accounting method election form

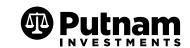

Return by mail: Putnam Investments PO Box 219697 Kansas City, MO 64121-9697 Return by express delivery: Putnam Investments 430 W 7th Street Suite 219697 Kansas City, MO 64105-1407 For more information: Putnam Investments 1-800-225-1581 www.putnam.com

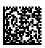

Use this form to update the cost basis accounting method for your Putham accounts.

## Section 1 Existing account information

| Name of owner Individual/organization/trust                                                                                                    |                                                                                                    |                                                                                                    |                                                                                                    |                                                                                                    | Taxpayer Identification number                                            |                                                     |                             |                                  |                                  |                               |         |                             |             |
|----------------------------------------------------------------------------------------------------|----------------------------------------------------------------------------------------------------|----------------------------------------------------------------------------------------------------|----------------------------------------------------------------------------------------------------|----------------------------------------------------------------------------------------------------|---------------------------------------------------------------------------|-----------------------------------------------------|-----------------------------|----------------------------------|----------------------------------|-------------------------------|---------|-----------------------------|-------------|
| Name of joint owner                                                                                                    |                                                                                                    |                                                                                                    |                                                                                                    |                                                                                                    |                                                                           |                                                     |                             |                                  |                                  |                               |         |                             |             |
| First                                                                                                    | MI                                                                                                    | Last                                                                                                    |                                                                                                    |                                                                                                    | Social Securit                                                            | y number                                            |                             |                                  |                                  |                               |         |                             |             |
|                                                                                                    |                                                                                                    |                                                                                                    |                                                                                                    |                                                                                                    |                                                                           |                                                     |                             |                                  |                                  |                               |         |                             |             |
| Authorized representa                                                                                                    | tive of organization                                                                                                    | or trustee                                                                                                    |                                                                                                    |                                                                                                    |                                                                           |                                                     |                             |                                  |                                  |                               |         |                             |             |
|                                                                                                    |                                                                                                    |                                                                                                    |                                                                                                    |                                                                                                    |                                                                           |                                                     |                             |                                  |                                  |                               |         |                             |             |
| Day phone                                                                                                    |                                                                                                    |                                                                                                    |                                                                                                    |                                                                                                    | Evening phone                                                             |                                                     |                             |                                  |                                  |                               |         |                             |             |
| ☐ Please update my (                                                                                                    | day and/or evening                                                                                                    | phone numbe                                                                                                    | er                                                                                                    |                                                                                                    |                                                                           |                                                     |                             |                                  |                                  |                               |         |                             |             |
| E-mail address                                                                                                    |                                                                                                    |                                                                                                    |                                                                                                    |                                                                                                    |                                                                           |                                                     |                             |                                  |                                  |                               |         |                             |             |
|                                                                                                    |                                                                                                    |                                                                                                    |                                                                                                    |                                                                                                    |                                                                           |                                                     |                             |                                  |                                  |                               |         |                             |             |
| Listed below are the a  Average Cost - Calcul first-out order for the  First-In First-Out - Sh  Last-In First-Out - Sh  Low Cost - Shares acc  Low Cost - Shares acc  Loss/Gain Utilization For shares that will ge or more (long-term) w | vailable cost basis and ates the cost of shat average cost method ares acquired first in a case acquired last in quired with the high quired with the lower and shares that will generate a loss, shares will be redeemed first | ccounting me res in an acco d.  In the account the account the account set cost per set cost per | are the first share are the first share are the first share are the finare are the finare are the finare are the finare are the finare are the finare are the finare are the finare are the finare are the finare are the finare are the finare are the finare are the finare are the finare are the finare are the finare are the financial that the financial that the financial tha | u may elect for<br>ging the cost of<br>shares depleted<br>hares depleted<br>first shares depleted<br>rst shares depleted<br>efore shares til<br>short-term) will | of all shares pure d. d. d. pleted. leted. hat will generat I be redeemed | chased after .<br>e a gain, as is<br>first. For sha | January<br>consisteres that | 1, 2012.<br>ent witl<br>will ger | Shares<br>on the ob<br>onerate a | will be<br>jective<br>gain, s | e redee | emed ir<br>nimizin<br>owned | g taxes.    |
| Specific Lot - You sele<br>alternative, in the ever<br>select are: First-In Firs<br>First-Out method as the                                                                                                    | nt that, in the case o<br>t-Out, Last-In First-                                                                                                    | f a particular                                                                                                    | sale, Putnam                                                                                                    | does not rece                                                                                                    | ive the appropr                                                           | iate specific l                                     | ot inforr                   | nation.                          | The sec                          | condar                        | y meth  | hods yo                     | ou may      |
| Section 3 S                                                                                                    | elect your                                                                                                    | cost ba                                                                                                    | sis acc                                                                                                    | ounting                                                                                                    | method                                                                    | k                                                   |                             |                                  |                                  |                               |         |                             |             |
| You may apply one co                                                                                                    |                                                                                                    |                                                                                                    |                                                                                                    |                                                                                                    |                                                                           |                                                     | t basis, k                  | oy mak                           | ing a sel                        | ection                        | in Sec  | tion 3A                     | A below, or |
| Section 3A                                                                                                    |                                                                                                    |                                                                                                    |                                                                                                    |                                                                                                    |                                                                           |                                                     |                             |                                  |                                  |                               |         |                             |             |
| Apply the following co                                                                                                    | ost basis accounting                                                                                                    | method on a                                                                                                    | an account-by                                                                                                    | /-account basis                                                                                                    | s to all accounts                                                         | reported un                                         | der my s                    | social s                         | ecurity r                        | numbe                         | r or ta | ıx ID;                      |             |
| ☐ Average Cost                                                                                                    |                                                                                                    |                                                                                                    |                                                                                                    |                                                                                                    |                                                                           |                                                     |                             |                                  |                                  |                               |         |                             |             |
| ☐ High Cost                                                                                                    | ☐ Low Cost                                                                                                    | □ Lo                                                                                                    | ss/Gain Utiliz                                                                                                    | ation                                                                                                    |                                                                           |                                                     |                             |                                  |                                  |                               |         |                             |             |
| ☐ Specific Lot ID: Se                                                                                                    | econdary accounting                                                                                                    | g method                                                                                                    |                                                                                                    |                                                                                                    |                                                                           |                                                     |                             |                                  |                                  |                               |         |                             |             |

Note: Putnam will carry forward your cost basis election to any new accounts established within your registration unless you direct Putnam otherwise.

## Section 3 Select your cost basis accounting method (continued)

| Section 3B                                                                                     |                                                                                                    |
|------------------------------------------------------------------------------------------------|----------------------------------------------------------------------------------------------------|
| Update the cost basis accounting method for the accounts identified below rate sheet of paper) | v (for additional account designations, please include the information below on a sepa-                                                                                                    |
| Account number                                                                                 | Cost basis election  Average Cost First-In First-Out Last-In First-Out  High Cost Low Cost Loss/Gain Utilization  Specific Lot ID: Secondary accounting method                                                                                              |
|                                                                                                |                                                                                                    |
| Account number                                                                                 | Cost basis election  Average Cost                                                                                                    |
| Account number                                                                                 | Cost basis election  Average Cost First-In First-Out Last-In First-Out High Cost Low Cost Loss/Gain Utilization Specific Lot ID: Secondary accounting method                                                                                                |
| Account number                                                                                 | Cost basis election  Average Cost First-In First-Out Last-In First-Out High Cost Low Cost Loss/Gain Utilization Specific Lot ID: Secondary accounting method                                                                                                |
| Account number                                                                                 | Cost basis election  □ Average Cost □ First-In First-Out □ Last-In First-Out □ High Cost □ Low Cost □ Loss/Gain Utilization □ Specific Lot ID: Secondary accounting method                                                                                  |
| Account number                                                                                 | Cost basis election  Average Cost                                                                                                    |
| Note: Any new accounts not funded through an exchange will be establish                        | ned with the Average Cost method unless you direct Putnam otherwise.                                                                                                    |
| Section 4 Authorization                                                                        |                                                                                                    |
| tions made in Section 3A will carry forward to any new accounts established                    | b be applied to my/our Putnam accounts. Unless I/we direct Putnam otherwise, elected within my/our registration. Unless I/we direct Putnam otherwise, elections made in our registration when funded through an exchange, otherwise the Average Cost method |
| Signature of Owner, Custodian, Trustee, or Authorized Signer                                   | Date (mm/dd/yyyy)                                                                                                    |
| Print name of signature above                                                                  |                                                                                                    |
| Signature of Joint Owner, Co-Trustee, or Co-Authorized Signer                                  | Date (mm/dd/yyyy)                                                                                                    |
| Print name of signature above                                                                  |                                                                                                    |